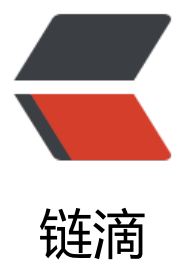

## knife4j 增强模式自[动导](https://ld246.com)入 openApiExtensi onResolver 爆红最快解决方案

作者: huangrui1398016471

- 原文链接:https://ld246.com/article/1647938000071
- 来源网站: [链滴](https://ld246.com/member/huangrui1398016471)
- 许可协议:[署名-相同方式共享 4.0 国际 \(CC BY-SA 4.0\)](https://ld246.com/article/1647938000071)

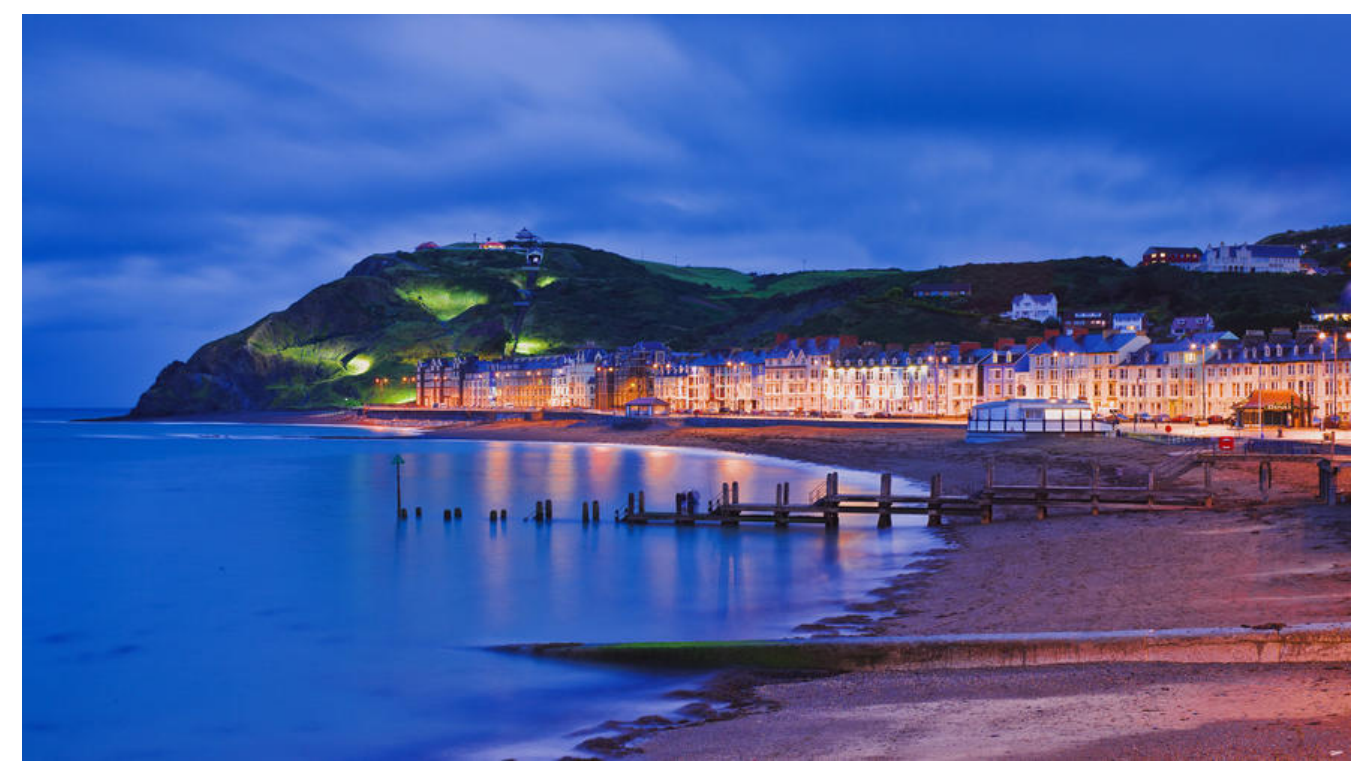

## **knife4j增强模式自动导入openApiExtensionResolver 红最快解决方案**

在Swagger2Configuration配置类上加上注解@EnableKnife4j完美解决

@Configuration //@EnableSwagger2 @EnableKnife4j @EnableConfigurationProperties(Knife4jProperties.class) public class Swagger2Configuration {

 @Autowired private Knife4jProperties knife4jProperties;

private final OpenApiExtensionResolver openApiExtensionResolver;

 @Autowired public Swagger2Configuration(OpenApiExtensionResolver openApiExtensionResolver) { this.openApiExtensionResolver = openApiExtensionResolver; }